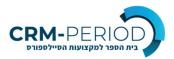

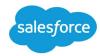

## **Salesforce Developer Course**

Latest Version: 20 Oct 2022

Exercise will be done on personal development environment

| Session | Торіс                                         | Description                                                                                                    |
|---------|-----------------------------------------------|----------------------------------------------------------------------------------------------------|
| 1       | Introduction and<br>Declarative<br>Automation | Build a Data Model on the Salesforce Platform<br>Object Relationship<br>Formula fields                                                                                              |
| 2       | Record Type<br>and Automation                 | Understand object record types<br>Review Automation Tools<br>Approval Process, Flow                                                                                                 |
| 3       | Apex<br>Introduction and<br>Data Structure    | Basic Terminology<br>Code Syntax<br>Set, List, Map                                                                                                    |
| 4       | sObject and<br>Apex                           | Use the sObject Data Type, the Primitive Data Types, and Basic Control Statements in Apex                                                                                           |
| 5       | SOQL                                          | Write a Basic Query Using Salesforce's Query<br>Language, SOQL<br>Describe a Relationship Query<br>Write a Query That Traverses a Child-to-Parent<br>Relationship                   |
| 6       | SOSL and Error<br>Handling                    | Use SOSL to Search Data<br>Process the Result of a Query in Apex<br>Query Error handling                                                                                            |
| 7       | Triggers                                      | Describe What a Trigger Is Used For<br>Describe the Syntax of a Trigger Definition<br>Use Trigger Context Variables<br>Write Apex to Invoke DML Operations and<br>Handle DML Errors |
| 8       | Apex Classes                                  | Define an <b>Apex Class</b><br>Determine What Data an Apex Class Can<br>Access                                                                                                    |
| 9       | Asynchronous<br>Run                           | Batch Apex Class<br>Schedule Apex Class                                                                                                    |
| 10      | Order of<br>Execution                         | Describe Key Points in the Order of Execution                                                                                                    |

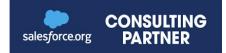

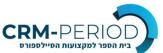

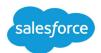

| בית הטפו למקצועות הטייל טפוו ט |                   |                                                                                 |  |
|--------------------------------|-------------------|---------------------------------------------------------------------------------|--|
|                                |                   | Describe How Triggers Fit Into and Can Be<br>Impacted by the Order of Execution |  |
|                                |                   | Describe the Lifecycle of an Apex Transaction                                   |  |
| 11                             | Test Methods      |                                                                                 |  |
|                                | Test methods      | Describe the Apex Testing Framework                                             |  |
|                                |                   | Create Test Data                                                                |  |
|                                |                   | Write and Run an Apex Test                                                      |  |
|                                |                   | Test Best Practices                                                             |  |
| 12                             | Lightning Web     | Create Lightning Web Component                                                  |  |
|                                | Components        | Debug and Development Tools                                                     |  |
|                                |                   | Debug Lightning Web Components                                                  |  |
| 13                             | Trigger Design    | List Declarative Mechanisms You Can Use to                                      |  |
|                                | Strategies        | Implement Complex Business Logic, What                                          |  |
|                                |                   | Types of Problems They're Best Used for, and                                    |  |
|                                |                   | Their Limitations                                                               |  |
|                                |                   | Describe Ways in Which You Can Use                                              |  |
|                                |                   | Declarative Functionality to Improve Your                                       |  |
|                                |                   | Programmatic Solutions                                                          |  |
| 14                             | Working with      | Work with Salesforce Data                                                       |  |
|                                | Data              | Use Base Lightning Components                                                   |  |
| 15                             | Component         | Raise and Handle Events                                                         |  |
| _                              | Communications    | Go Further with Advanced Communication                                          |  |
|                                | -                 | Between Components                                                              |  |
|                                |                   | Build Lightning Pages with Components and                                       |  |
|                                |                   | App Builder                                                                     |  |
| 16                             | Channels and      | Build Components for Lightning Experience                                       |  |
|                                | Hooks             | Record Pages                                                                    |  |
|                                |                   | Hooks                                                                           |  |
|                                |                   |                                                                                 |  |
| 17                             | Call Apex and     | Surface Lightning Web Components                                                |  |
|                                | Data Tables       | Use Lightning-Datatable                                                         |  |
| 18                             | Visualforce intro | Create a Visualforce Page                                                       |  |
|                                |                   | Syntax and Terminology                                                          |  |
| 19                             | Visualforce       | Reference a Standard Controller                                                 |  |
|                                | Controllers       | Create Custom Controller                                                        |  |
|                                | Controllers       | Write Tests for Controller Constructors                                         |  |
|                                |                   | Migration from VF to LWC                                                        |  |
| 20                             | Development       | Sandbox Review                                                                  |  |
| 20                             | Environment       |                                                                                 |  |
|                                |                   | Deployment Process                                                              |  |
|                                | Management        | Test Class and Code Coverage                                                    |  |

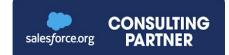